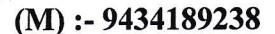

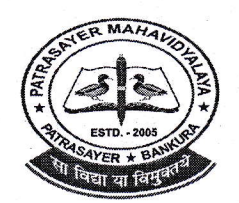

#### **PATRASAYER** HAVIDYALAYA  $\Delta$

**Estd.-2005** 

## P.O.-PATRASAYER \* P.S.-PATRASAYER \* DIST-BANKURA \* 722206

Govt. Reg. No.-719-Edn (CS) dt.24.10.05

Affiliated to Bankura University dt. 01.01.2017(G.O.No. 1098 -Edn(U)/1U(BAN)-06116 dt. 26.12.2016) Web site:-www.patrasayermahavidyalaya.in Email:- patrasayermahavidyalaya@gmail.com

Date-07.03.2021

# Semester-III & V Enrolment Urgent Notice

বাঁকুড়া বিশ্ববিদ্যালয়ের নতুন নির্দেশানুসারে পাত্রসায়ের মহাবিদ্যালয়ের UG SEMESTER-III & V (A.Y.-2020-21) -এর সকল ছাত্র-ছাত্রীদের জানানো যাচ্ছে যে, যারা এখনো পর্যন্ত ONLINE ENROLMENT করো নি, **তাদের** আগামী ০৮.০৩.২০২১ তারিখের মধ্যে ENROLMENT FORM ও অর্থ পেমেন্ট এই দুটি প্রক্রিয়া আতি আবশ্যই সুসম্পূর্ণ করতে হবে। যদি কারুর User id & Password / ENROLMENT FORM সংক্রান্ত কোনো সমস্যা থাকলে আগামী ০৮.০৩.২০২১ তারিখে বেলা ১১ টা থেকে দুপুর ২টা মধ্যে মহাবিদালয়ের অফিসে যোগাযোগ করতে নির্দেশ দেওয়া হচ্ছে।

### **ONLINE ENROLMENT FEES PAYMENT প্রজিয়া**

ONLINE ENROLMENT FEES জমা দেওয়ার জন্য কলেজের ওয়েবসাইট www.patrasayermahavidyalaya.in এ গিয়ে ওপরের দিকে ONLINE অপশান দেখতে পাবে। সেখানে ক্লিক করে নিজের USER ID & PASSWORD (মহাবিদ্যালয় থেকে দেওয়া) Log in করলে Pay College Fees বলে একটা Option পাবে সেখানে ক্লিক করলে 3rd/5th Semester Enrollment (নিজ নিজ সেমেস্টারের অর্থ পেমেন্ট করতে হবে) Option পাবে, সেখানে Pay বলে Option আছে। উক্ত Option ওলিতে ক্লিক করে অর্থ পেমেন্ট করতে হবে। অর্থ পেমেন্ট করার পর মহাবিদ্যালয়ের নাম লেখা Print Receipt টি নিতে হবে। যদি PayU Money Receipt বের হয় সেক্ষেত্রে উক্ত তারিখের মধ্যে মহাবিদালয়কে ইমেলের মাধ্যমে জানাতে হবে। Online payment না করলে Enrolment Form টি Approve হবে না।

### **Online Enrolment Fees:**

**ENROLMENT FEES-100/-**PROCESSING (ONE TIME) - 50/-

### **Total=150/-**

বি. E:- 5) বাঁকুড়া বিশ্ববিদ্যালয়ের ENROLMENT FORM টি Submit না করলে পরবর্তী সময়ে Internal Assessment এবং Examination ফর্ম ফিলাপ করতে পারবে না, সেক্ষেত্রে কলেজ কর্তৃপক্ষ কোনোভাবেই দায়ী থাকবে না।

২) যারা যে Subjectগুলি Internal Assessment দিয়েছো, তারা Online Enrolment Form ফিলাপ করার সময় সেই Subjectগুলি Choice করবে, নাহলে Internal Assessment/Assignment-এর প্রাপ্ত নম্বর UPLOAD হবে না এবং Examination Form ফিলাপ করতে পারবে না। সেক্ষেত্রে কলেজ কর্তৃপক্ষ দায়ী থাকবে না।

\*\*\* আগামী ০৮.০৩.২০২১ তারিখে যারা ENROLMENT FORM ও অর্থ পেমেন্ট করবে তারা Payment এর challan এবং Enrolment করার পর print out নিয়ে ০৯.০৩.২০২১ তারিখে স্বাস্থ্য বিধি মেনে মহাবিদ্যালয়ের অফিসে এসে জমা করতে হবে।

> $s.$ K $\sim$ Principal rasayer Mahavidyalaya<br>'atrasayer :: Bankura